**00 Co CD O**

# **ADIT/BIT PROGRAMME**

**Term-End Examination**

### **June, 2010**

## **CST-104 : VISUAL PROGRAMMING**

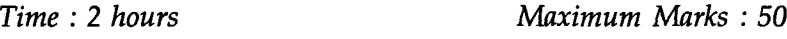

*Note : There are two sections in this paper. Section-A consists of objective type questions and short answer type questions. All questions in Section-A are compulsory and they carry 26 marks. Section-B consists of descriptive type questions and carries* 24 *marks. Answer any two questions from Section-B.*

#### **SECTION-A**

**1.** Attempt the following 10 objective type questions. There are *four* choices for each question. Select the best choice as your answer. If you feel that none of the given choices are correct, than mark '0' as your answer. Each question carries *one* **mark. 10x1=10** (a) To display the product after multiplication, we use the operator : (i) .\* /  $(ii)$ \  $(iii)$  $(iv) X$ **CST-104 1 P.T.O.**

(b) In VB, double data type occupies bytes of memory storage.  $(i)$ 2  $(ii)$ 4 (iii) 6  $(iv) 8$ (c)  $\frac{1}{2}$  among the given variable names is an invalid variable, in VB. (i) Print Prin3t  $(ii)$ (iii) Print 3  $(iv)$  Print  $-3$ Adding a sign at the end of a  $(d)$ variable name implies that the variable is a currency data bytes. (i) %  $(ii)$  $\boldsymbol{\cdot} \mathcal{Q}$ # (iv) &  $(e)$ **All 2018 21 are the range of values within** which the value one can assign to an integer variable occupying 2 bytes is : (i)  $-31$ , 768, to 31, 767  $(ii)$  $-30$ , 768, to 30, 767  $(iii)$ — 32, 768, to 32, 767 (iv) — 33, 768, to 33, 767

**CST-104 2**

 $\bullet$ 

(f) enables a programmer of

windows - based applications to create an application that can display data from many different applications.

 $(i)$ OLE

MDI  $(ii)$ 

(iii) SDI

Active X

(g) The string function that returns the length of the string is :

> Val  $(i)$

 $(ii)$ Str

(iii) Len

(iv) Str Len

(h) The financial function in VB, to return the present value on periodic, constant payments to be paid in future at a constant interest rate is :

> $(i)$ DDB function

(ii) Fv function

(iii) Pmt function

(iv) Pv function

(i) To open the Data Manager window in VB, select the Data Manager Option from the

menu.

File  $(i)$ 

 $(ii)$ Tools

Add\_Ins

Edit

**CST-104 3**

 $\div$ 

 $\mathcal{L}(\mathcal{L}(\mathcal{L}))$  and  $\mathcal{L}(\mathcal{L}(\mathcal{L}))$  . The contribution of the contribution of  $\mathcal{L}(\mathcal{L})$ 

(j) VB permits the users to attach tables from

the following database applications.

- MS-Access, Paradox, Ingres, Btrieve  $(i)$
- Fox Pro, dBASE III plus  $(ii)$
- MS-SQL server, Sybase, Oracle  $(iii)$
- $(iv)$ All of the above
- Write an event procedure to simulate a simple 8  $2.$ calculator covering the operations like addition, subtraction, division, multiplication and finding percentage. Design a sample layout.
- List and explain the functions of various windows  $8<sub>8</sub>$  $3.$ that are displayed when the VB application gets loaded in the design mode.

 $\hat{\mathbf{y}}$ 

#### **SECTION - B**

There are *three* questions in this section (numbered 4 to 6). Attempt *any two* questions. This section carries 24 marks :

- 4. (a) Write an event procedure in VB, to check 6 whether the given string is a palindrome or not and also find the length of the string. Design a sample layout for the form.
	- (b) Write an event procedure to segregate the  $6$ first name and last name of a person, entered by the user in the text box. The splitting should happens on the click of a button, the first name and last name are their to be displayed in two separate text boxes.
- 5. Explain the following terms used in the Object Linking and Embedding (OLE) environment : 4x3=12
	- $(a)$ Object
	- Linked object  $(b)$
	- (c) Embedded object
	- (d) Container application
- 6. Explain the following controls and mention their purpose of use, further describe the events associated with these controls : 6x2=12
	- $(a)$ Label
	- $(b)$ Command button
	- Picture box  $(c)$
	- Image control  $(d)$
	- (e) Frame control
	- (f) Text box

**CST-104 5**